# **Inventory**Management

Freeway's optional inventory module is available for users who wish to manage their own stock and track parts from the supplier through to the vehicle on which they are fitted.

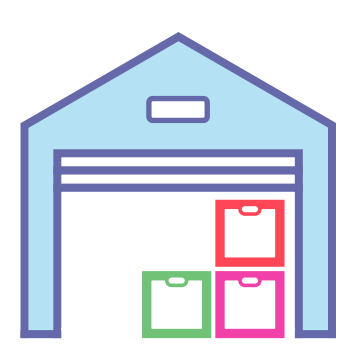

#### Comprehensive stock control

The inventory module is integrated with the core fleet management system and automates key stock management features such as the production of purchase orders, management ofgoods receipt and invoice matching (exporting verified invoices to an accounts package for payment).

## Stock details

Freeway holds a large number of details on each item of stock, including: re-order levels, order history, store location, bin location, preferred suppliers, latest price, historic prices paid, current held quantities and quantities on order, all issue details to date and much more.

#### Auto-replenishment

Specify your re-order qty, min levels and max levels and let Freeway do the rest. As soon as your stock falls below min, Freeway will use the re-order rules as outlined by the customer. For example, this is a safety critical part so order it from the supplier with the fastest lead time, even though it may be more expensive. Other rules include: Order from cheapest linked supplier; order from preferred supplier; order from supplier with fastest lead time.

## Imprest parts / consignment stock

Freeway supports a tried and tested imprest parts functionality. If you'd prefer to have your supplier's stock on your shelves, Freeway will load the parts onto a purchase order as you issue them for use. Your supplier will deliver your new parts and replenish their items back to the original held qty.

#### **Wetstock**

Freeway also allows you to control wetstock where quantities are purchased in litres/galons and issues to assets in the same way. This supports any wetstock type such as fuel, diesel, adblue, oil etc. This function can be combined with external fuel systems to get a full set of fuel data use.

# Multiple stores / sites

Freeway allows for a multi-site setup where you can create as many storerooms as you'd like, each with their own rules regarding user access, which items are held and valid for purchase, purchasing limits, stock take requirements etc.

## Stocked, non-stocked and simple parts

There are 3 core item types which each part is linked to. If a part is marked as a stock part, you are allowed to purchase it FOR STOCK where it can sit on your storeroom shelf until you need to issue it.

Non-stock parts are part which are only allowed to be purchased as and when they are needed for use. It may be a safety hazard keeping these items on your shelf or their value is too great to keep in a storeroom. This means they cannot be purchased for a storeroom, but are purchased directly for a job-card, vehicle or cost-centre. Simple items are simple in the sense that they require no physical held qty to be issued. You can never purchase these parts but they allow you to record an issue with a cost to an asset.

#### Interactive reporting

Inventory is a major component when it comes to reporting on cost. Freeway has an interactive cost analysing tool which allows you to report on various dimensions. Simply drag and drop the dimensions into place which you want answers to. For example: select 'from' and 'to' date. Drop in dimension: 'Storeroom'. Click refresh. This will show you per storeroom your total spend for the time period specified. These can easily be rearranged to get a different perspective of parts expenses. For example: drag 'Component' as a first dimension and leave 'Storeroom' as a second dimension. This will show you expenses per 'component'. For example totals for Brakes, Clutch, Cooling, Electric etc., all still grouped by the storeroom where they were purchased at.

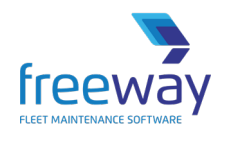

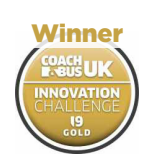

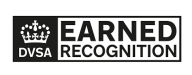

Award-winning Fleet Maintenance Software | freewayfleet.com

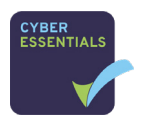

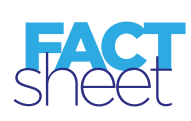